## TABELLA EFFETTI DSP

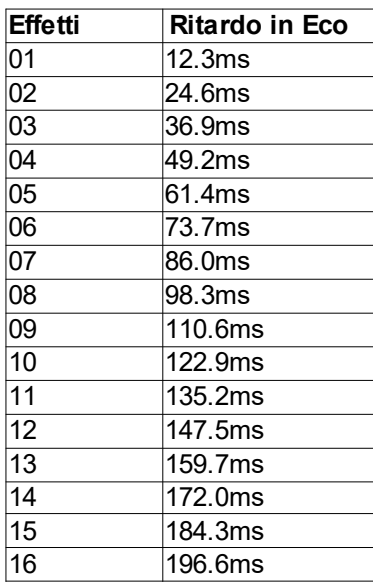